## DER/1104/2249 - 1 St. Johns Terrace, Derby.

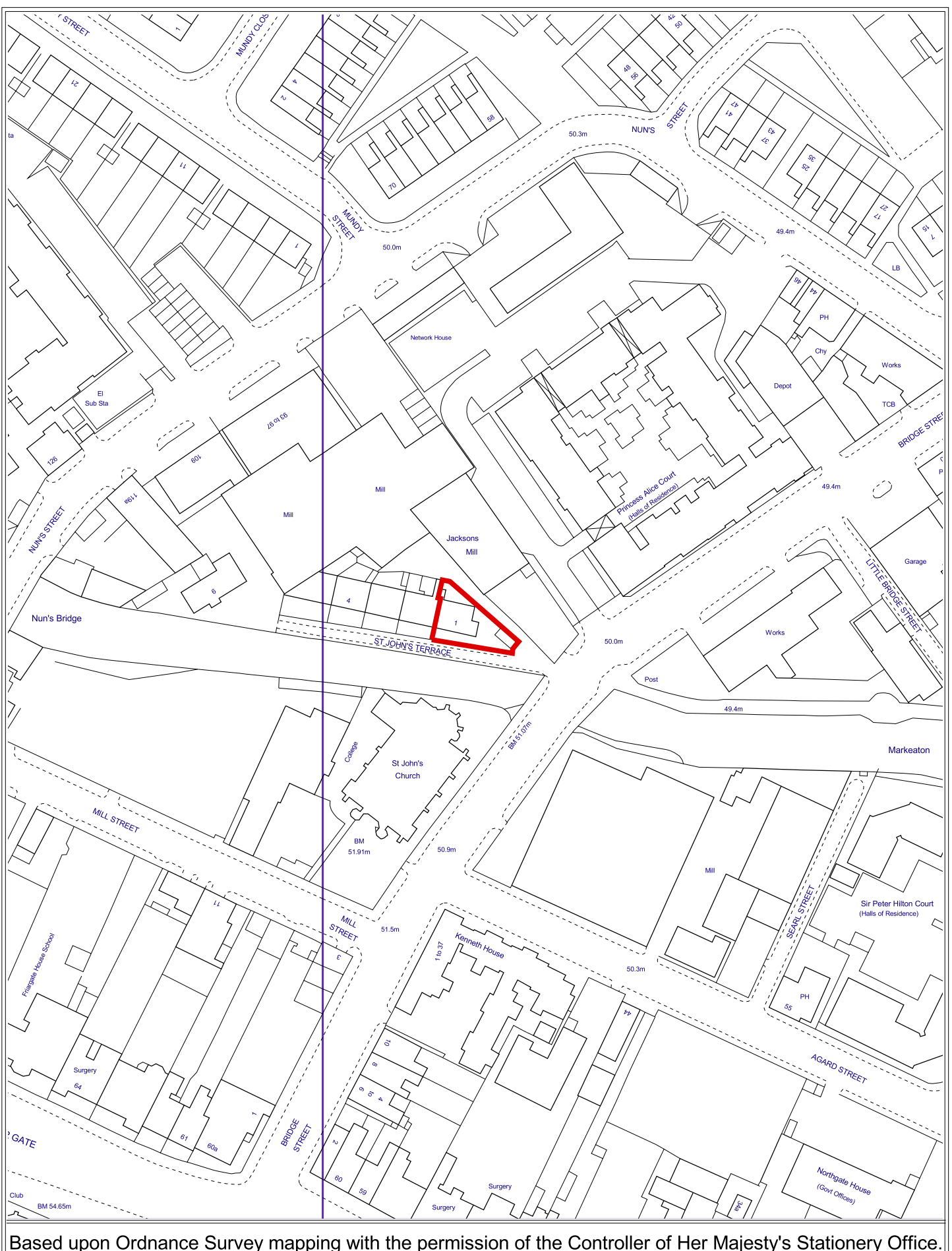

Based upon Ordnance Survey mapping with the permission of the Controller of Her Majesty's Stationery Office.<br>Crown Copyright. Unauthorised reproduction infringes Crown Copyright and may lead to civil proceedings.<br>Derby Cit